# PS Maschinelle Syntaxanalyse (Parsing) WS 01/02 PT-1 Projektbericht

Manu Raster

24. April 2002

## 1 PT-1 in Nassi-Shneiderman Diagrammen

A-1 — Expansion of non-terminal categories

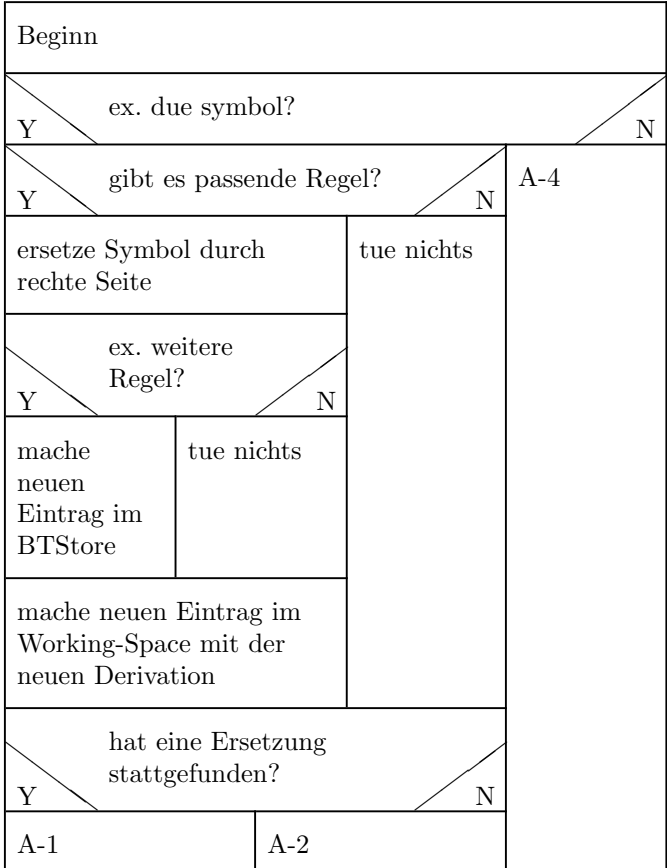

A-2 — Recognition of terminal categories

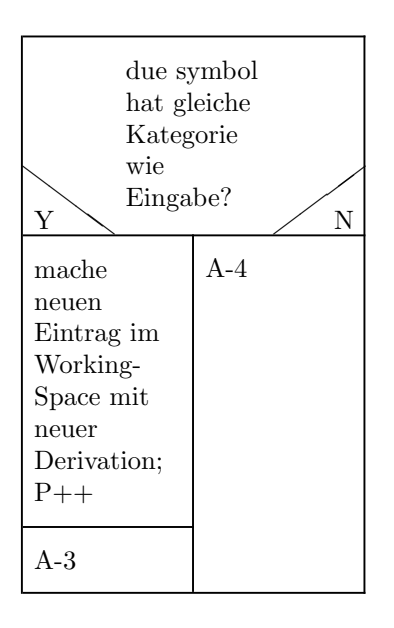

 $A-3$  — Final condition

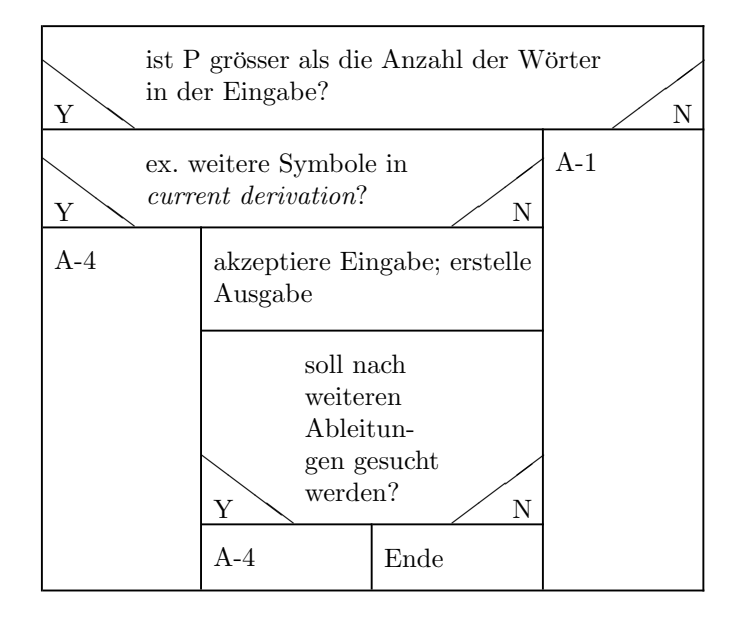

 $A-4$  — Backtracking

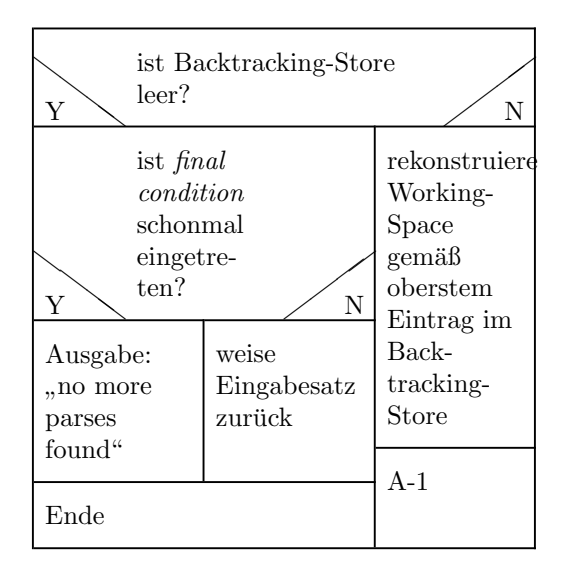

### 2 die Umsetzung in Java

Die Wahl der Programmiesprache fiel auf Java aus folgenden Gründen:

- In den Java-Klassenbibliotheken stehen alle benötigten Datenstrukturen wie Stack, Arrays mit dynamischer Grösse (Vector), Hashtables zu Verfügung.
- Weitere nützliche Klassen stehen im online-parser-Projekt von Markus Dreyer [\[1\]](#page-3-0) zur Verfügung. Der *online-parser* ist gut dokumentiert und stellt Klassen zur Handhabung von Produktionsregeln, Lexikon und Ein- und Ausgabe in Java bereit.
- Die Bestandteile von PT-1 (Working-Space, Backtracking-Store, Algorithmus) lassen sich gut als Klassen im OO-Paradigma modellieren.

Die Darstellung des Algorithmus in Nassi-Shneiderman Diagrammen erwies sich als äußerst hilfreich für die Umsetzung in Java. Schwierigkeiten traten allerdings bei der Umsetzung von A-4 auf. Das Vorbereiten der kommenden Regelausführung nach dem Rücksprung und die Kontrolle des Zählers für mehrere Regeln zu einem NT erforderte ausgiebiges Testen. Die Fehlersuche wurde dadurch erschwert, dass sich keiner der gängigen Debugger benutzen ließ, weil die Klassen des online-parser-Projekts keine Debug-Informationen enthalten und deren Quellcode auch nicht offenliegt. So mussten an vielen Stellen println-Anweisungen eingebaut werden, um die Variablen w¨ahrend der Laufzeit beobachten zu können.

#### 2.1 Merkmale

Der PT-1 Parser besteht aus drei Klassen: PT1, WorkingSpace, BTStore. Instanzen von den beiden Klassen WorkingSpace und BTStore werden in der Hauptklasse PT1 als Elemente von Stacks verwendet. Die Stack-Methode push erwartet eine Kopie des Objekts, das auf den Stack gelegt werden soll. WorkingSpace und BTStore implementieren daher die cloneable-Klasse.

Die vorliegende Version des PT-1 kommt gut zurecht mit sinnvollen Eingabesätzen wie z.B. "they visit friends in Egypt", "we sleep", "we visit pyramids with friends in Egypt", "we visit pyramids with friends in Egypt". Diese Software ist aber nicht perfekt oder etwa fehlerfrei. Beim Ziel eine möglichst gute Version vom PT-1 zu bauen, sind die folgenden Punkte als erstes zu berücksichtigen:

- Exception Handling. Ungrammatische Sätze oder Sätze mit Wörtern, die nicht im Lexikon stehen, werden manchmal noch nicht richtig behandelt. Der Parser landet dann in einer Endlosschleife.
- Ausgabe des Parse-trees

#### Literatur

- <span id="page-3-0"></span>[1] Markus Dreyer. Parser programmieren in Java. 2000. [http://janus.cl.](http://janus.cl.uni-heidelberg.de/kurs/ss00/javapars/) [uni-heidelberg.de/kurs/ss00/javapars/](http://janus.cl.uni-heidelberg.de/kurs/ss00/javapars/).
- [2] Peter Hellwig. Parsing natürlicher Sprachen: Grundlagen, Parsing natürli-cher Sprachen: Realisierungen, pages 348–431. In I. S. Bátori [\[5\]](#page-3-1), 1989.
- [3] Peter Hellwig. Natural Language Parsers A Course in Cooking. 1999. <http://janus.cl.uni-heidelberg.de/kurs/ws01/pars/pars99.ps>.
- [4] Ian Holyer. Compiler Design Formal Forum. 1999. [http://www.cs.bris.](http://www.cs.bris.ac.uk/~ian/formal/) [ac.uk/~ian/formal/](http://www.cs.bris.ac.uk/~ian/formal/).
- <span id="page-3-1"></span>[5] W. Putschke I. S. Bátori, W. Lenders, editor. *Computational Linguistics*. Ein internationales Handbuch zur computerunterstutzten Sprachforschung ¨ und ihrer Anwendung. DeGruyter, Berlin, 1989.